## $3/12/08$  **Lab 8 BST** Name:

**Objective:** To understand how the binary search tree (BST) delete\_key method works.

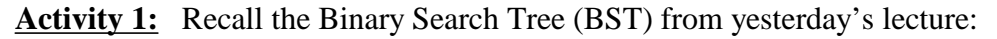

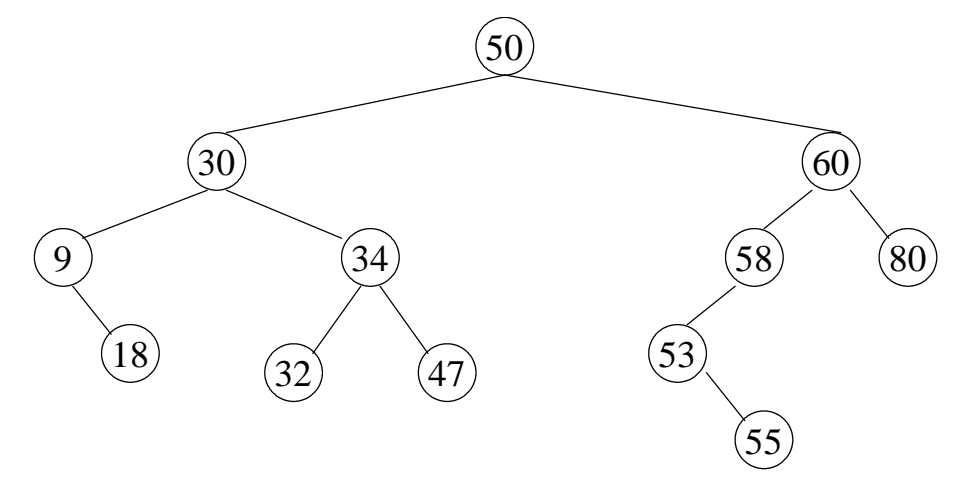

- a. What would need to be done to delete 32 from the BST?
- b. What would need to be done to delete 9 from the BST?

c. Copy the folder P:\810-063-CSIII\LABS\LAB\_8 and open the BST.py file in IDLE. This file contains both the BinarySearchTree and TreeNode classes. Recall that the majority of the work for the delete\_key method is done by the TreeNode's delete\_key method. In IDLE, run this code to load these class definitions. Build a small BST by executing the following commands.

```
t = BinarySearchTree()
len(t)t.put(10, 'ten')
len(t)t.get(10)
t.put(20, 'twenty')
t.put(30, 'thirty')
len(t)
```
Draw the resulting BST.

d. Now delete the node with 20 as the key by "t.delete\_key(20)". Determine the section of code in the delete\_key method that actually deletes the node containing 20.

e. Now delete the node with 10 as the key. What did you observe? (Explain)

f. How might you fix this problem?

# $3/12/08$  **Lab 8 BST** Name:

**Activity 2:** Fix the bug in the TreeNode class discovered in Activity 1.

### **After you have fixed this bug, raise your hand and demonstrate your code.**

Activity 3: To the TreeNode's delete\_key, findSuccessor, findMin, and spliceOut methods add print statements to help trace what nodes are being visited by each method when a delete\_key is performed. Open and run the file buildBST.py that:

- constructs the BST on page 1,
- deletes the key 9
- deletes the key 32
- deletes the key 50
- checks to see if the remaining key still exists

#### **When your print statements thoroughly demonstrate that the code is working correctly, raise your hand and demonstrate buildBST.py.**

**NOTE:** If you complete all of the activities within the lab period, you do not need to hand anything it. However, if you need to finish activities outside of the lab period, then hand in written questions to activities not completed during the lab period.

```
 def findSuccessor(self):
     succ = None
     if self.rightChild:
         succ = self.rightChild.findMin()
     else:
         if self.parent.leftChild == self:
             succ = self.parent
         else:
             self.parent.rightChild = None
             succ = self.parent.findSuccessor()
             self.parent.rightChild = self
     return succ
 def findMin(self):
     n = self
     while n.leftChild:
         n = n.leftChild
     print 'found min, key = ', n.key
     return n
 def spliceOut(self):
     if (not self.leftChild and not self.rightChild):
         if self == self.parent.leftChild:
             self.parent.leftChild = None
         else:
             self.parent.rightchild = None
     elif (self.leftChild or self.rightChild):
         if self.leftChild:
             if self == self.parent.leftChild:
                  self.parent.leftChild = self.leftChild
             else:
                  self.parent.rightChild = self.leftChild
         else:
              if self == self.parent.leftChild:
                  self.parent.leftChild = self.rightChild
             else:
                  self.parent.rightChild = self.rightChild
```
3/12/08 **Lab 8 BST** Name:

```
 def delete_key(self,key):
     if self.key == key: # do the removal
          if not (self.leftChild or self.rightChild):
              if self == self.parent.leftChild:
                  self.parent.leftChild = None
              else:
                  self.parent.rightChild = None
         elif (self.leftChild or self.rightChild) and \
                   (not (self.leftChild and self.rightChild)):
              if self.leftChild:
                  if self == self.parent.leftChild:
                       self.parent.leftChild = self.leftChild
                  else:
                      self.parent.rightChild = self.leftChild
              else:
                  if self == self.parent.leftChild:
                       self.parent.leftChild = self.rightChild
                  else:
                      self.parent.rightChild = self.rightChild
          else: # replace self with successor
              succ = self.findSuccessor()
              succ.spliceOut()
              if self == self.parent.leftChild:
                  self.parent.leftChild = succ
              else:
                  self.parent.rightChild = succ
              succ.leftChild = self.leftChild
              succ.rightChild = self.rightChild
     else: # continue looking
          if key < self.key:
              if self.leftChild:
                  self.leftChild.delete_key(key)
              else:
                  print "error"
          else:
              if self.rightChild:
                      self.rightChild.delete_key(key)
              else:
                      print "trying to remove a non-existant node"
```